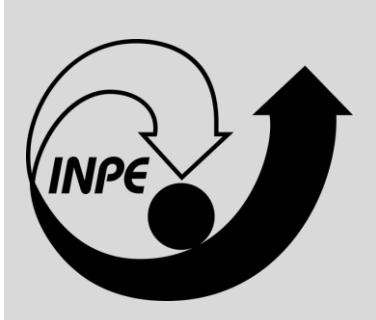

# **INSTITUTO NACIONAL DE PESQUISA ESPACIAL – INPE**

## **PROVA OBJETIVA**

# **TG32**

## PROCESSAMENTO DE DADOS METEOROLÓGICOS E GEORREFERENCIADOS; DESENVOLVIMENTO DE SOFTWARE NA ÁREA DE METEOROLOGIA

#### **SUA PROVA**

- Além deste caderno contendo **45 (quarenta e cinco)** questões objetivas, você receberá do fiscal de prova o cartão de respostas;
- As questões objetivas têm **5 (cinco)** opções de resposta (A, B, C, D e E) e somente uma delas está correta.

### **TEMPO**

•

- Você dispõe de **4 (quatro) horas** para a realização da prova;
- **2 (duas) horas** após o início da prova, é possível retirar-se da sala, sem levar o caderno de questões;
- A partir dos **30 (trinta) minutos** anteriores ao término da prova é possível retirar-se da sala **levando o caderno de questões**.

#### **NÃO SERÁ PERMITIDO**

- Qualquer tipo de comunicação entre os candidatos durante a aplicação da prova;
- Anotar informações relativas às respostas em qualquer outro meio que não seja no caderno de questões e nas folhas de textos definitivos;
- Levantar da cadeira sem autorização do fiscal de sala;
- Usar o sanitário ao término da prova, após deixar a sala.

## **INFORMAÇÕES GERAIS**

- Verifique se seu caderno de questões está completo, sem repetição de questões ou falhas e também confira seu cargo. Caso tenha recebido caderno de cargo **diferente** do impresso em seu cartão de respostas, o fiscal deve ser **obrigatoriamente** informado para o devido registro na ata da sala;
- Confira seus dados pessoais, especialmente nome, número de inscrição e documento de identidade e leia atentamente as instruções para preencher o cartão de respostas;
- Para o preenchimento do cartão de respostas, use somente caneta esferográfica, fabricada em material transparente, com tinta preta ou azul;
- Assine seu nome apenas no(s) espaço(s) reservado(s) no cartão de respostas;
- Reserve tempo suficiente para o preenchimento do seu cartão de respostas. O preenchimento é de sua responsabilidade e **não será permitida a troca do cartão de respostas em caso de erro cometido pelo candidato**;
- Para fins de avaliação, serão levadas em consideração apenas as marcações realizadas no cartão de respostas;
- A FGV coletará as impressões digitais dos candidatos na lista de presença;
- Os candidatos serão submetidos ao sistema de detecção de metais quando do ingresso e da saída de sanitários durante a realização das provas.

**Boa Prova!**

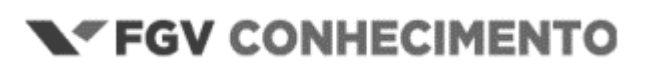

#### **CONHECIMENTOS ESPECÍFICOS**

#### **1**

A probabilidade de ocorrer uma nevasca durante o Natal em certa cidade é de 0,2. A probabilidade de um turista que passou o Natal nessa cidade nos últimos 3 anos ter presenciado uma nevasca pelo menos uma vez é de, aproximadamente,

(A) 0,40.

- (B) 0,49.
- (C) 0,51.
- (D) 0,60.
- (E) 0,66.

#### **2**

Uma estação meteorológica possui dois equipamentos para aferir a temperatura. Para investigar se os dois equipamentos possuem a mesma variabilidade foi realizado um teste de hipótese. Para tanto coletou-se amostras de medições feitas pelos dois equipamentos. Suponha que as amostras são provenientes de populações normais independentes.

Dessa forma, a estatística do teste apropriada para a realização desse teste de hipótese é a

(A) normal.

- (B) t de Student com n-1 graus de liberdade.
- (C) F de Snedecor.
- (D) Qui-quadrado com n-1 grau de liberdade.
- (E) exponencial.

#### **3**

Um instituto de pesquisas meteorológicas coletou dados de precipitações durante o mês de março em 100 cidades de um determinado estado do Brasil.

O quadro abaixo apresenta a distribuição das precipitações no mês de março por cidade.

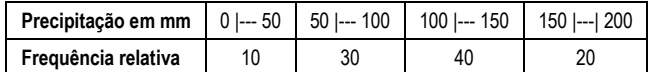

A mediana das precipitações no referido mês foi de

- (B) 112,5.
- (C) 120,4.

(D) 135,0.

(E) 152,3.

#### **4**

No estudo do desmatamento de uma região específica verificou-se que em uma década, a média de desmatamento aumentou 60% e a variância quadruplicou.

Assim, pode-se dizer que, em relação à variância original, a variância relativa

- (A) não se alterou.
- (B) quadruplicou.
- (C) duplicou.
- (D) aumentou 125%.
- (E) aumentou 25%.

#### **5**

Foi realizado um planejamento de experimento fatorial 2<sup>2</sup>, com uma única réplica, para investigar se os fatores tempo e temperatura influenciam no resultado de determinado processo.

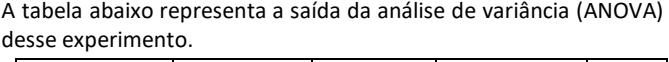

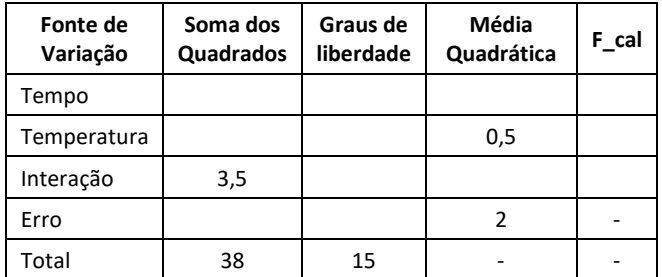

Considerando um nível de significância de 5% e sabendo que F<sub>0,05;1;12</sub> = 4,75, é correto afirmar que

- (A) somente o fator tempo tem influência no processo.
- (B) somente o fator temperatura tem influência no processo.
- (C) tanto o fator tempo como a temperatura têm influência no processo.
- (D) tanto o fator tempo como a interação entre tempo e temperatura têm influência no processo.
- (E) tanto o fator temperatura como a interação entre tempo e temperatura têm influência no processo.

#### **6**

Um especialista resolveu utilizar o Histograma de Classificação para avaliar se há deficiências no conjunto de previsões. Considere que o histograma abaixo represente o conjunto de previsões realizados em seu estudo.

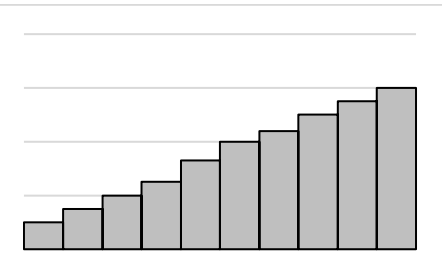

Com base no histograma, assinale a opção que apresenta o tipo de deficiência que podemos apontar no conjunto de previsões.

- (A) Subdispersão.
- (B) Superdispersão.
- (C) Viés de subprevisão.
- (D) Viés de previsão excessiva.
- (E) Não há deficiência.

<sup>(</sup>A) 95,8.

Com o intuito de fazer previsões meteorológicas, um tecnologista adotou o seguinte modelo de séries temporais:

$$
y_t = \beta_0 + \beta y_{t-1} + \varepsilon_t
$$

onde  $\varepsilon_t$  é independente e igualmente distribuído com distribuição normal com média zero e variância  $\sigma^2$ .

Sabendo-se que  $\beta_0 = 65$ ,  $\beta_1 = 0.8$  e que  $y_3 = 90$  e usando o modelo adotado, a previsão para  $v_5$  é

(A) 145,0.

(B) 152,4.

(C) 164,5.

(D) 174,6.

(E) 190,1.

#### **8**

A modelagem atmosférica se baseia em leis físicas básicas para prever o estado futuro da atmosfera. A complexidade da atmosfera consiste em reproduzir as interações entre variáveis de vários ambientes.

Uma das estratégias para modelagem é a criação de uma grade de pontos, que direcionará a mensuração das variáveis de interesse.

O cálculo de cada uma das variáveis, a partir dos valores iniciais e das condições de contorno, emprega o método

(A) da análise dos componentes principais.

(B) das diferenças finitas.

(C) de derivação implícita.

(D) da expansão em componentes simétricas.

(E) dos mínimos quadrados.

#### **9**

Os métodos de Runge-Kutta e de Euler são opções para a solução de Problemas de Valor Inicial (PVI). O método de Runge-Kutta é conhecido por comparar um polinômio de Taylor apropriado para eliminar o cálculo das derivadas.

Em termos de precisão, assinale a opção que indica o método que fornece a melhor aproximação.

(A) Euler

(B) Euler melhorado

(C) Runge-Kutta de primeira ordem

(D) Runge-Kutta de segunda ordem

(E) Runge-Kutta de terceira ordem

#### **10**

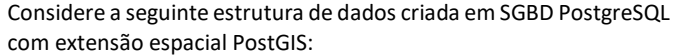

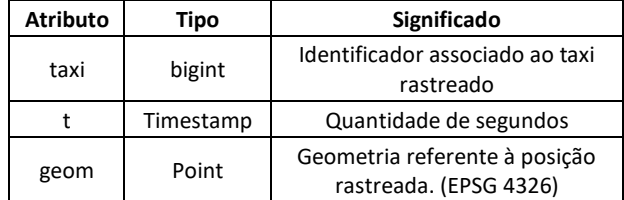

Foi elaborado o seguinte código para ser executado na estrutura definida.

```
1 create index taxi_idx
```
2 select distinct taxi,

3 extract(day from t) as dia,

```
4 max(t) over p as chegada,
```
5 min(t) over p as partida

6 from taxi

7 particao p as (partition by taxi, extract(day from t))

8 select taxi,

9 t, 10 lead(t) over (partition by taxi order by t) - t as time\_gap,

```
11 st_distance(lead(geom) over (partition by 
taxi order by t), geom) as space_gap,
```
12 geom

13 from taxi

De acordo com o código supracitado, o atributo *time\_gap* é do tipo

(A) integer.

(B) interval.

(C) timestamp.

(D) real.

(E) time.

Entre as funcionalidades do SGBD existe a possibilidade da execução de transações.

Esses blocos possuem a seguinte estrutura:

**BEGIN** 

Operação 1; Operação 2;

....

#### COMMTT

Considerando a aplicação das transações em uma base vetorial armazenada em SGBD PostgreSQL com extensão espacial PostGIS, analise as afirmativas a seguir.

- I. Caso mais de um usuário inicie blocos de transações em uma mesma feição geométrica, com alteração de chave primária, sendo o intervalo de COMMIT entre os usuários dentro das especificações do SGBD, ambas as transações ocorrerão sem falha.
- II. As transações geralmente são utilizadas durante as edições da geometria das feições com a finalidade de garantir a integridade da informação em casos de falhas.
- III. Após o COMMIT é possível desfazer as execuções de um bloco de transações utilizando o comando ROLLBACK. Este comando anulará todas as edições realizadas dentro do bloco de transações.

Está correto o que se afirma em

- (A) I, apenas.
- (B) II, apenas.
- (C) III, apenas.
- (D) I e III, apenas.
- (E) I, II e III.

#### **12**

Em relação a uma função do tipo janela (*Window Functions*), analise as afirmativas a seguir e assinale (V) para a verdadeira e (F) para a falsa.

- ( ) Cria uma tabela não materializada no banco de dados, de forma que suas consultas são executadas todas as vezes em que a tabela é referenciada.
- ( ) Permite realizar cálculos utilizando um conjunto de linhas que possuem alguma relação com a linha em questão.
- ( ) É comparável ao tipo de cálculos realizados por funções de agregação

As afirmativas são, respectivamente,

- $(A)$  F F V.
- (B)  $V V V$ .
- $(C) V F V.$
- $(D) F V V$ .
- $(E) V F F$ .

#### **13**

Considere que o objetivo do código a seguir é criar uma base de dados no SGBD PostgreSQL com extensão espacial PostGIS.

- 1 CREATE TABLE waypoint( 2 id\_waypoint integer NOT NULL
- 3 )
- 4 COPY waypoint FROM 'waypoints.csv'
- 5 WITH DELIMITER AS ','
- 6 CSV HEADER;
- 7 ALTER TABLE waypoint
- 8 ADD COLUMN geom geometry (point);
- 9 UPDATE waypoint

10 SET geom = ST\_SetSRID (ST\_makepoint (lon, lat), 4326) Em relação ao código supracitado, analise as afirmativas a seguir e assinale (V) para a verdadeira e (F) para a falsa.

- ( ) Da forma como foi declarado, *id\_waypoint* atende os critérios necessários para ser chave primária.
- ( ) O bloco de código compreendido entre as linhas 7 e 10 adiciona a parte espacial à base de dados pela criação de um atributo geométrico do tipo ponto.
- ( ) A função *ST\_SetSRID* poderia ser substituída pela função *ST\_Transform*, tendo em vista que a função *ST\_SetSRID* transformará o sistema de coordenadas da camada, pois a geometria foi criada sem definição de sistema na linha 8.

As afirmativas são, respectivamente,

- $(A) V V V$ .
- (B)  $V F F$ .
- $(C) V V F$ .
- (D)  $F V V$ .
- $(E)$  F V F.

#### **14**

Para prever a situação meteorológica de uma região em um dado período, são utilizadas diversas fontes de dados, dentre satélites, radares e dados georreferenciados.

Entre os dados planimétricos que apresentam relevância para serem utilizados como insumo em modelagens meteorológicas, destacamse os dados de

- (A) estações geradoras de energia.
- (B) torres de comunicações.
- (C) sistemas de transportes.
- (D) sistemas de dutos.
- (E) curvas de nível.

#### **15**

Alguns formatos de dados utilizados em modelos meteorológicos têm versões que vão se atualizando com o tempo para atender novas necessidades das comunidades que os utilizam.

Um dos formatos de dados utilizado para modelagens meteorológicas é o

- (A) PPTX.
- (B) GRIB.
- (C) BAT.
- (D) LAS.
- (E) JPG.

O desenvolvimento de bibliotecas em linguagem Python tem permitido o processamento de dados geoespaciais de forma eficiente, com constante atualização por parte da comunidade de desenvolvedores.

Em situações em que se faz necessário equalizar o histograma de uma imagem, recomenda-se empregar a biblioteca

(A) *Geopandas.*

- (B) *Matplotlib.*
- (C) *Scikit-Learn.*
- (D) *Scikit-image.*
- (E) *Xarray.*

#### **17**

Uma base de dados fornecida por uma instituição pública nacional foi disponibilizada com coordenadas geográficas no sistema de referência espacial SIRGAS 2000. Contudo, as especificações de um projeto em andamento requerem coordenadas geográficas representadas no sistema de referência WGS-84.

Assinale a opção que indica a biblioteca Python capaz de realizar as transformações entre sistemas de referências espaciais requeridas pelo projeto.

(A) *Cartopy.*

- (B) *Folium.*
- (C) *Matplotlib.*
- (D) *Numpy.*
- (E) *PyTorch.*

#### **18**

Uma das tarefas de mineração de dados é a criação de modelos preditivos a partir do histórico de observações como, por exemplo, precipitação, temperatura, direção e velocidade dos ventos.

Assinale a opção que indica a biblioteca Python capaz de executar métodos preditivos baseados em modelos de classificação ou regressão.

- (A) *Cartopy.*
- (B) *Geopandas.*
- (C) *Scikit-Learn.*
- (D) *Shapely.*
- (E) *Xarray.*

#### **19**

Considere o seguinte *script* em linguagem Python:

```
import os
```

```
imagem = 'AMAZONIA_1_WFI_20240515_035_020_L4_BAND1.tif'
xml = 'AMAZONIA_1_WFI_20240515_035_020_L4_BAND1.xml'
if imagem.split('.')[0] == xml.split('.')[0]:
   !mkdir {imagem.split('_')[3]}
   if os.path.exists(imagem) and os.path.exists(xml):
     !mv {imagem} {xml} {imagem.split('_')[3]}
```
Analise os itens a seguir:

- I. Os arquivos indicados pelas variáveis serão movidos para a pasta recém criada **AMAZONIA\_1\_WFI**
- II. Para serem movidos, os arquivos indicados pelas variáveis devem ter as primeiras partes (antes da extensão) iguais
- III. Se a execução chegar na última linha do *script,* vai apresentar erro nesta linha

Está correto o que se afirma em

- (A) I, apenas.
- (B) II, apenas.
- (C) III, apenas.
- (D) I e II, apenas.
- (E) I, II e III.

#### **20**

Uma das vantagens do emprego de bibliotecas é a possibilidade de importar funcionalidades de outras bibliotecas, empregando-as de modo integrado.

Nesse contexto, assinale a opção que indica um par de bibliotecas Python que são empregadas em conjunto, uma vez que a primeira usa funções da segunda.

- (A) Cartopy e Pandas.
- (B) OSI e Geopandas.
- (C) Numpy e Scikit-image.
- (D) Shapely e Osgeo.
- (E) Xarray e Pandas.

#### **21**

Durante uma previsão meteorológica do CPTEC/INPE, o previsor dispõe do aplicativo computacional GrADS (*Grid Analisys and Dsiplay System*), que é uma ferramenta usada para manipulação, análise e visualização de dados meteorológicos. Este sistema permite a visualização de dados gravados em diversos formatos. Assinale a opção que indica o formato que é autodescritivo e independente para visualização dos dados.

- (A) GRIB (*GRidded Binary*).
- (B) ASCII.
- (C) Binário.
- (D) NetCDF (*Network Commom Data Form*).
- (E) Octal.

A maior parte dos dados meteorológicos, especialmente os resultados dos modelos climáticos, são formatados em NetCDF. Existem diversas opções para ler e representar graficamente um arquivo nesse formato.

Nesse contexto, ler e manipular dados de um arquivo NetCDF usando o Python é possível

- (A) usando a biblioteca Numpy.
- (B) usando a biblioteca Pandas.
- (C) por meio da biblioteca NetCDF4-Python.
- (D) com Scipy NetCDF.
- (E) com o uso da biblioteca Matplotlib.

#### **23**

Sistemas de versionamento de software são ferramentas amplamente utilizadas no desenvolvimento de aplicações.

Nesse contexto, mais especificadamente sobre o *sistema Git,* assinale a afirmativa correta.

- (A) Cada cópia de trabalho do código é um repositório completo, com histórico e capacidades de versionamento.
- (B) O *Git* é único sistema que permite a utilização de ramificações (*branches*) e etiquetas (*tags*).
- (C) Um projeto possui três seções principais: diretório Git, diretório de trabalho (*working directory*) e área de lançamento (*lauching area*).
- (D) O *Git* organiza os *commits* em uma estrutura de dados linear, que simplifica o rastreamento de alterações.
- (E) O Git grava todas as operações de *commit* diretamente no servidor central, exigindo conexão constante para que as alterações sejam registradas.

#### **24**

As chamadas *metodologias ágeis*, apesar de compartilharem os mesmos fundamentos, possuem procedimentos particulares.

Assinale a opção que indica a metodologia ágil que se caracteriza por organizar programadores em pares e focar na refatoração frequente.

- (A) *Scrum*.
- (B) LSD.
- (C) *Extreme programming.*
- (D) *Kanban*.
- (E) FDD.

#### **25**

O padrão MVC (*Model-View-Controller*) tem como objetivo facilitar a manutenção e a escalabilidade de um *software.*

Com relação ao padrão MVC, analise as afirmativas a seguir.

- I. A camada *Model* gerencia o fluxo de dados entre as outras camadas e as interações com o usuário.
- II. A camada *View* gerencia a apresentação e a interface do usuário.
- III. A camada *Controller* contém as regras de negócio, os dados e a lógica da aplicação.

Está correto o que se afirma em

- (A) II, apenas.
- (B) III, apenas.
- (C) I e II, apenas.
- (D) II e III apenas.
- (E) I, II e III.

#### **26**

Acerca de *metodologias ágeis*, assinale a afirmativa correta.

- (A) Satisfazer o cliente através da entrega antecipada e contínua de *software* valioso não é uma das prioridades do Manifesto Ágil.
- (B) É responsabilidade do *Scrum Master* criar e comunicar de maneira clara os itens do *Product Backlog*.
- (C) Integração Contínua é o processo no qual os desenvolvedores recriam o código continuamente assim que melhorias são identificadas, o que contribui para a simplicidade e facilidade de manutenção do código.
- (D) A *Sprint Review* é uma representação altamente visível e em tempo real do trabalho que os desenvolvedores planejam realizar durante a *Sprint*, cujo propósito é alcançar a Meta da *Sprint*.
- (E) Na metodologia XP, a elicitação de requisitos é conduzida pelos próprios membros da equipe de desenvolvimento e os requisitos são desenvolvidos de maneira incremental, conforme as prioridades do usuário.

#### **27**

A respeito da gestão de projetos que emprega *metodologias ágeis*, assinale a afirmativa correta.

- (A) *Times Scrum* possuem a capacidade de se auto-organizar, o que significa que decidem a melhor maneira de completar seu trabalho, ao invés de serem dirigidos por indivíduos externos à equipe.
- (B) *Scrum Masters* são líderes genuínos que servem tanto ao *Time Scrum* quanto à organização como um todo. Eles têm a responsabilidade de desenvolver e comunicar de forma explícita a meta do produto, além de criar e comunicar de maneira clara os itens do *Product Backlog*.
- (C) Na metodologia XP, é considerado aceitável o uso de grandes quantidades de horas extras, pois, a médio prazo, não há uma diminuição na qualidade do código e na produtividade;
- (D) O planejamento do projeto é comumente realizado em sua fase inicial, detalhando todo o trabalho a ser desenvolvido nas fases posteriores;
- (E) No papel de servir à organização, o *Product Owner* é responsável por liderar, treinar e orientar a organização no emprego do *Scrum*, além de remover barreiras entre os *stakeholders* e os *Times Scrum*.

#### **28**

Com relação à linguagem de programação Fortran, analise as afirmativas a seguir.

- I. Os valores lógicos "verdadeiro" e "falso" podem ser escritos como .TRUE. e .FALSE., respectivamente.
- II. A linguagem é do tipo *case-sensitive*, ou seja, faz distinção entre letras maiúsculas e minúsculas.
- III. O primeiro elemento de um *array*, em qualquer dimensão, encontra-se no índice zero.

Está correto o que se afirma em

- (A) I, apenas.
- (B) II, apenas.
- (C) III, apenas.
- (D) I e II, apenas.
- (E) I e III, apenas.

Com relação às linguagens de programação C/C++, analise as afirmativas a seguir.

- I. Seja x uma variável do tipo inteiro. Na declaração abaixo, o ponteiro p é inicializado com o endereço de x. int \*p = &x.
- II. O comando *break* somente pode ser utilizado em conjunto com o comando *switch.*
- III. O comando *return* encerra a execução de uma função.
- Está correto o que se afirma em
- (A) I, apenas.
- (B) II, apenas.
- (C) III, apenas.
- (D) I e II, apenas.
- (E) I e III, apenas.

#### **30**

Com relação à linguagem de programação C++ e o paradigma da orientação a objeto, analise as afirmativas a seguir.

- I. Uma classe define o comportamento dos objetos que são instâncias da classe.
- II. Em C++ é permitido criar classes derivadas, seguindo o conceito de herança de classes.
- III. O polimorfismo permite que objetos de classes diferentes respondam de forma diferente à mesma função.

Está correto o que se afirma em

- (A) I, apenas.
- (B) II, apenas.
- (C) I e II, apenas.
- (D) II e III, apenas.
- (E) I, II e III.

#### **31**

Com relação à linguagem de programação Python, analise os itens a seguir:

I. Seja sequência de operações a seguir:

- >>>  $x=[1, 2, 3]$
- >>> y=x
- >>> y[0]=0

>>> print(x)

O valor de x impresso na tela é: [1, 2, 3]

- II. Seja sequência de operações a seguir:
	- >>> x=[1,4,1,2,3,2]
	- >>> y=set(x)
	- >>> print(y)

O valor de y impresso na tela é: {1, 4, 1, 2, 3, 2}

- III. A expressão abaixo cria um dicionário vazio.
- $x = \{\}$

Está correto o que se afirma em:

- (A) I, apenas.
- (B) I e II, apenas.
- (C) II e III, apenas.
- (D) III, apenas.
- (E) I, II e III.

#### **32**

Considere o trecho de código dado abaixo escrito na linguagem de programação Python, com uso da biblioteca para computação científica NumPy.

```
>>> import numpy as np
```

```
>>> x = np.array([('Morango', 25, 18.3), ('Abacate', 37, 
2.5)], dtype=[('nome', 'U10'), ('codigo', 'i4'), 
('valor', 'f4')])
```
Com relação ao trecho acima, analise os itens a seguir:

- I. O comando abaixo retorna o valor ('Morango', 25, 18.3). >>> x[0]
- II. O comando abaixo retorna o valor 2.5.
	- >>> x[x['codigo']>30]['valor']
- III. O comando abaixo altera o campo "nome" do último elemento do array.

>>> x['nome'][:]='Laranja'

Está correto o que se afirma em:

(A) I, apenas.

- (B) II, apenas.
- (C) I e II, apenas.
- (D) I e III, apenas.
- (E) I, II e III.

#### **33**

Os comandos SQL do tipo DML (*Data Manipulation Language*) são utilizados para manipular os dados no banco de dados.

Esses comandos permitem aos usuários interagirem com o banco de dados para executar operações.

Assinale a opção que apresenta apenas exemplos de comandos do tipo DML.

(A) SELECT, INSERT, DROP e UPDATE.

- (B) INSERT, DROP e UPDATE.
- (C) SELECT, INSERT, DELETE e UPDATE.
- (D) CREATE, ALTER e DELETE.
- (E) SELECT, CREATE e TRUNCATE.

#### **34**

Sobre dados no formato NetCDF4, assinale a afirmativa *incorreta*.

- (A) São auto descritivos e anexáveis (*appendable*).
- (B) São auto descritivos e não-anexáveis (*non-appendable*).
- (C) Podem ser lidos independente da ordem de bytes do sistema (*endianess*).
- (D) Podem ser lidos por mais de um usuário ao mesmo tempo.
- (E) Tem certo grau de interoperabilidade com o formato HDF5.

Uma estrutura de diretórios em um sistema operacional fornece uma maneira de localizar e acessar informações armazenadas no sistema de arquivos. O sistema operacional UNIX adota uma estrutura de diretórios padronizada para categorizar e organizar os arquivos com base em seus tipos e funções específicas.

Relacione os diretórios aos respectivos tipos de arquivos armazenados.

- 1. /bin
- 2. /dev
- 3. /sbin
- ( ) Armazena arquivos especiais.
- ( ) Armazena programas executáveis de administração do sistema.
- ( ) Contém programas executáveis (binários) utilizados por todos os usuários do sistema.
- ( ) Contém arquivos que permitem que dispositivos de E/S sejam acessados da mesma forma que arquivos regulares através do sistema de arquivos.

Assinale a opção que indica a relação correta, segundo a ordem apresentada.

- $(A)$  1 3 2 3.
- (B)  $2 3 1 2$ .
- (C)  $3 2 3 1$ .
- (D)  $2 1 3 2$ .
- $(E)$  3 1 1 2.

#### **36**

Sobre os formatos NetCDF4 e HDF5, no contexto de armazenamento e processamento de dados científicos, assinale a afirmativa correta.

- (A) HDF5 e NetCDF4 não suportam compressão de dados.
- (B) HDF5 é otimizado para o armazenamento de dados hierárquicos, enquanto NetCDF4 não oferece suporte a estruturas hierárquicas.
- (C) NetCDF4 é uma interface de alto nível baseada no formato HDF5, permitindo armazenamento de dados multidimensionais.
- (D) NetCDF4 não suporta o armazenamento de dados multidimensionais, enquanto HDF5 é otimizado para isso.
- (E) HDF5 foi criado para substituir o formato NetCDF4, e adiciona funções como suporte para metadados ricos.

#### **37**

O *kernel* Linux é composto por diversos subsistemas, onde cada subsistema é responsável por diferentes aspectos do gerenciamento do sistema.

Sobre o *kernel* Linux, analise as afirmativas a seguir.

- I. Emprega o chamado *microkernel*, no qual todos os serviços do sistema operacional rodam no espaço do *kernel*.
- II. Suporta diferentes sistemas de arquivos, como ext4, NTFS e FAT 32.
- III. Suporta o carregamento de módulos em tempo de execução, sem a necessidade de reiniciar o sistema.

Está correto o que se afirma em

- (A) II, apenas.
- (B) III, apenas.
- (C) I e III, apenas.
- (D) II e III, apenas.
- (E) I, II e III.

#### **38**

Tendo em vista a existência de uma vasta gama de distribuições Linux disponíveis, a escolha da distribuição mais adequada para cada usuário ou organização passa pelo conhecimento das necessidades específicas do usuário.

Há uma distribuição Linux em particular que é voltada para profissionais da área de segurança e é considerada a mais avançada quanto a Testes de Penetração (*Pentests*).

Essa distribuição Linux é denominada

- (A) Ubuntu.
- (B) ArchLinux.
- (C) CentOS.
- (D) Kali.
- (E) Red Hat.

#### **39**

Considere o seguinte *Shell script* escrito em Bash:

#!/usr/bin/env bash echo -e "Digite o valor de n: " read n for((i=2; i<=\$n/2; i++))

do

- auxiliar=\$(( n%i )) if [ \$auxiliar -eq 0 ] then
- echo 0 exit 0

fi

```
done
```
echo 1

Com relação ao *script* acima, analise as afirmativas a seguir.

- I. No caso de o usuário digitar 24 para o valor de n, o número a ser impresso na tela é 0.
- II. No caso de o usuário digitar 23 para o valor de n, o número a ser impresso na tela é 1.
- III. O *script* verifica se o valor de n é par ou ímpar.

Está correto o que se afirma em

- (A) I, apenas.
- (B) II, apenas.
- (C) III, apenas.
- (D) I e II, apenas.

(E) I, II e III.

Certo programador deseja escrever em uma única linha de comandos um código em Bash que verifica se o valor digitado como entrada é negativo. Caso seja verdade, o código continua em execução, e solicita nova entrada, até que um valor maior ou igual a zero seja digitado.

Nesse caso, é impresso na tela do terminal o número zero e a execução é encerrada. Considere que apenas números inteiros são dados como entrada.

Assinale a opção que apresenta o comando em Bash que executa o desejado.

- (A) while read n; do if [ n -lt  $\theta$  ]; then y=1; else y=0 && break; fi; done; echo y
- (B) while read  $\sin$ ; do if [  $\sin$  -lt 0 ]; then  $\sin 1$ ; else \$y=0 && break; fi; done; echo \$y
- (C) while read n; do if [  $$n -lt 0$  ]; then y=1; else y=0 && break; fi; done; echo \$y
- (D) while read \$n; do if ( \$n -lt 0 ); then  $y=1$ ; else  $y=0$ && break; fi; done; echo \$y
- (E) while read n; do if (  $n -lt 0$  ); then  $y=1$ ; else  $y=0$ && break; fi; done; echo y

#### **41**

Com relação à programação de *shell scripts*, analise as afirmativas a seguir.

- I. Os dois caracteres "#!" quando inseridos no início da primeira linha de um *shell script* servem para indicar o interpretador a ser usado para o programa.
- II. Para escrever uma linha de comentário em *bash,* deve-se utilizar o caractere "#" no início da mesma.
- III. A linha de comando a=1 | echo*,* escrita em *bash*, imprime o número 1 na tela do terminal.
- Está correto o que se afirma em
- (A) I, apenas.
- (B) II, apenas.
- (C) I e II, apenas.
- (D) II e III, apenas.
- (E) I, II e III.

#### **42**

As variáveis são uma ferramenta essencial para a programação, as quais permitem armazenar dados definidos apenas na execução, executar e salvar o resultado de operações lógicas e aritméticas, entre outras possibilidades.

A respeito dos diferentes tipos de variáveis que podem ser usadas em um programa, é correto afirmar que

- (A) *overflow* e *underflow* não podem ocorrer ao se realizarem operações aritméticas com variáveis do tipo real com representação em ponto-flutuante.
- (B) os vetores possuem uma estrutura que permite armazenar uma quantidade pré-definida de variáveis de tipos distintos entre si.
- (C) todos os caracteres representados por uma variável do tipo char utilizando codificação ASCII podem ser impressos na tela.
- (D) o maior número que um inteiro sem sinal de 8 bits pode representar é 256.
- (E) as matrizes são armazenadas de forma contígua na memória.

#### **43**

Ao desenvolver códigos profissionais, seguir boas práticas de programação é importante. Seguindo essas práticas, os códigos gerados tendem a ser fáceis de ler, entender e, consequentemente, corrigir e modificar.

Assinale a opção que apresenta uma *boa prática de programação*.

- (A) Dar preferência à utilização de variáveis globais ao uso de variáveis locais, caso as últimas necessitem ser passadas como parâmetros para múltiplas funções.
- (B) Declarar as variáveis que serão utilizadas no início das suas respectivas funções, separando a declaração das variáveis da lógica do algoritmo em si.
- (C) Iniciar todas as linhas do código na primeira coluna à esquerda do editor de texto, visando maximizar à utilização da tela do computador.
- (D) Usar nomes curtos para as variáveis, preferencialmente com uma única letra.
- (E) Adicionar comentários na maioria das linhas de código do programa.

OpenMP (Open Multi-Processing) é uma API (Interface de Programação de Aplicações) de programação para a criação de aplicações paralelas em sistemas com múltiplos processadores ou núcleos de processamento.

Assinale a opção que descreve corretamente o OpenMP e suas características.

- (A) OpenMP oferece várias opções de controle de paralelismo, permitindo que os desenvolvedores ajustem o comportamento do programa de acordo com suas necessidades. Isso inclui a possibilidade de definir o número de threads a serem usados, controlar a divisão do trabalho entre os threads e sincronizar a execução paralela.
- (B) OpenMP é uma biblioteca que permite a execução de threads em espaços de memória separados, enquanto processos são executados em um espaço de memória compartilhado. Threads são um recurso do ambiente operacional, e a CPU normalmente possui operações que tornam os threads eficientes.
- (C) OpenMP é sinônimo de threads e pode ser usado indistintamente. Ambos referem-se à execução de código em um computador.
- (D) OpenMP é uma abstração teórica sem aplicação prática, enquanto threads são unidades de execução de código em um computador.
- (E) OpenMP é uma biblioteca que oferece várias opções de controle de paralelismo, mas não permite ajustar o número de threads ou sincronizar a execução paralela.

#### **45**

A *Message Passing Interface* (MPI) é uma especificação de biblioteca de programação usada para escrever programas que executam em sistemas distribuídos ou paralelos.

Assinale a alternativa que apresenta características que destacam a importância do *Message Passing Interface* (MPI) na computação paralela e distribuída.

- (A) MPI é uma API exclusiva para programação em sistemas de memória compartilhada, simplificando a comunicação entre processos.
- (B) MPI é compatível apenas com CPUs, excluindo o uso de aceleradores como GPUs para tarefas de computação paralela.
- (C) MPI facilita a comunicação e a sincronização entre processos em ambientes distribuídos e paralelos, permitindo a coordenação eficiente de tarefas em diferentes nós.
- (D) MPI tem um escopo restrito e é adequado apenas para aplicações científicas, limitando sua aplicabilidade em outras áreas.
- (E) MPI oferece uma biblioteca versátil, mas não suporta a execução simultânea de processos em múltiplos nós de um cluster, o que limita sua escalabilidade.

Realização

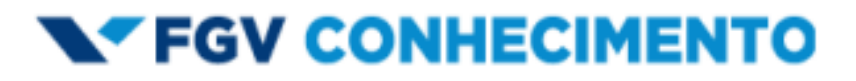